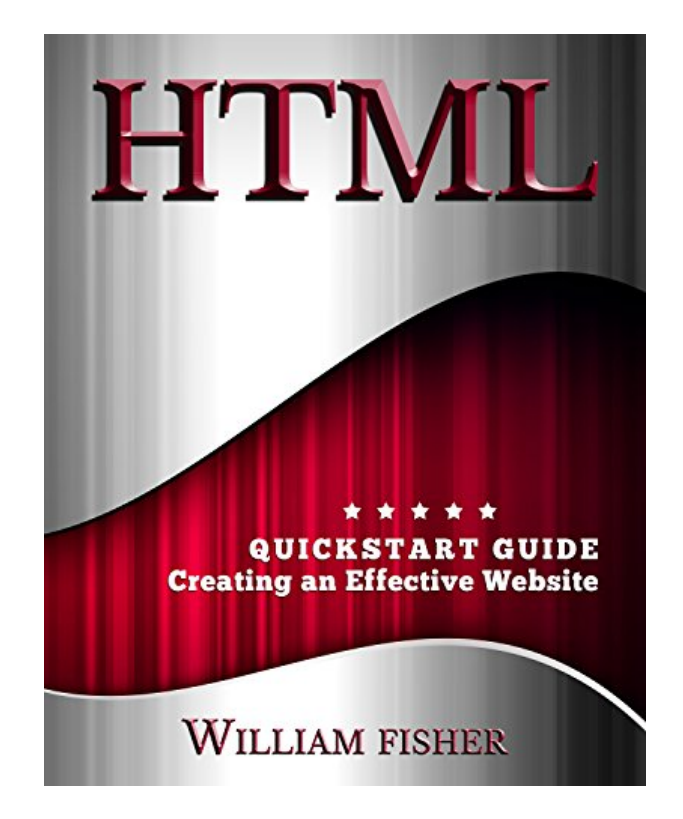

**DOWNLOAD EBOOK : HTML: QUICKSTART GUIDE - CREATING AN EFFECTIVE WEBSITE (WORDPRESS, XHTML, JQUERY, ASP, BROWSERS, CSS, JAVASCRIPT) BY WILLIAM FISCHER PDF**

Free Download

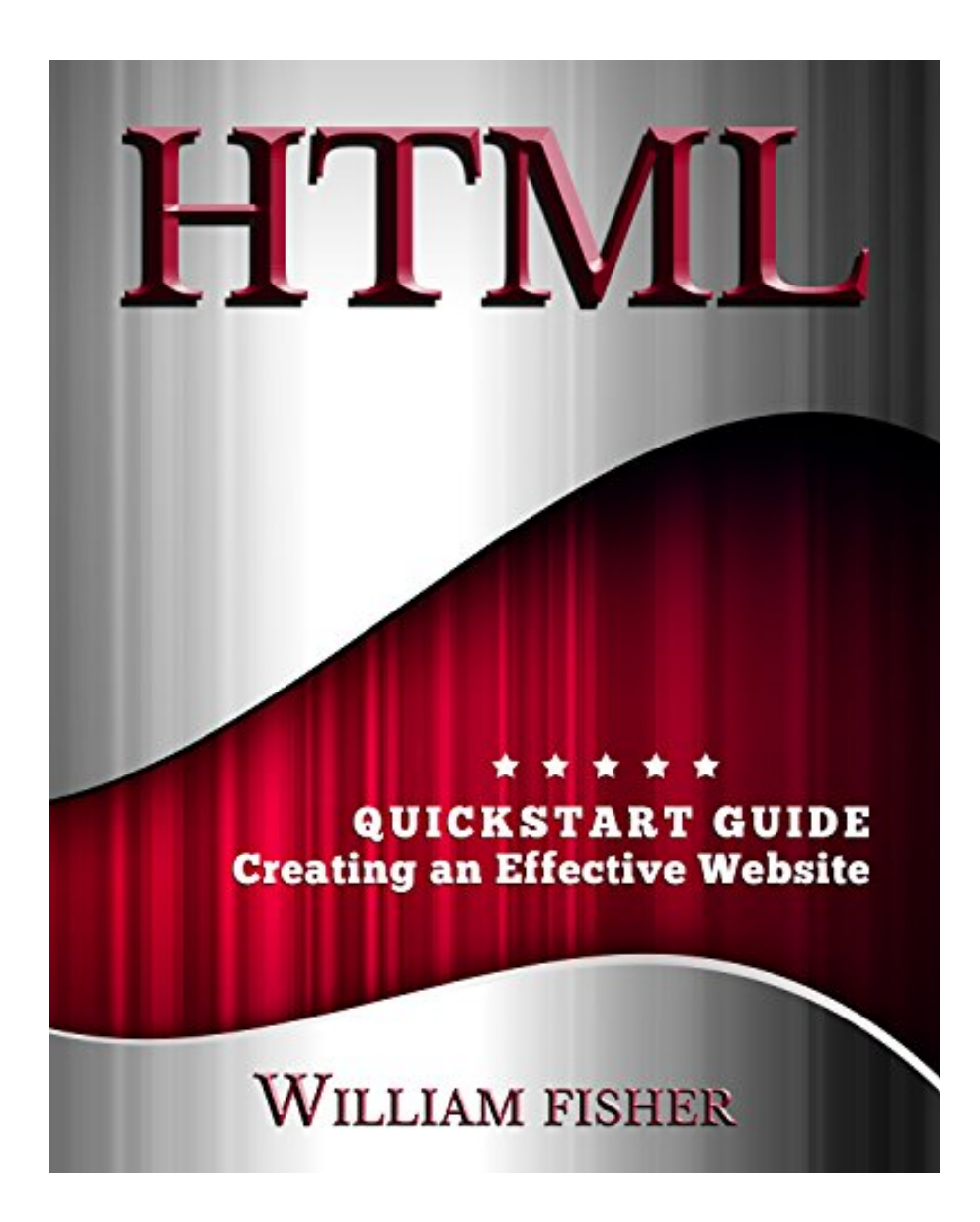

Click link bellow and free register to download ebook:  **HTML: QUICKSTART GUIDE - CREATING AN EFFECTIVE WEBSITE (WORDPRESS, XHTML, JQUERY, ASP, BROWSERS, CSS, JAVASCRIPT) BY WILLIAM FISCHER**

[DOWNLOAD FROM OUR ONLINE LIBRARY](http://bookpeace.com/site-ebook/B01ACB7OMS)

The HTML: QuickStart Guide - Creating An Effective Website (Wordpress, XHTML, JQuery, ASP, Browsers, CSS, Javascript) By William Fischer tends to be fantastic reading book that is easy to understand. This is why this book HTML: QuickStart Guide - Creating An Effective Website (Wordpress, XHTML, JQuery, ASP, Browsers, CSS, Javascript) By William Fischer comes to be a favorite book to check out. Why do not you want turned into one of them? You can take pleasure in reviewing HTML: QuickStart Guide - Creating An Effective Website (Wordpress, XHTML, JQuery, ASP, Browsers, CSS, Javascript) By William Fischer while doing various other activities. The presence of the soft documents of this book HTML: QuickStart Guide - Creating An Effective Website (Wordpress, XHTML, JQuery, ASP, Browsers, CSS, Javascript) By William Fischer is type of obtaining encounter easily. It includes exactly how you ought to conserve the book HTML: QuickStart Guide - Creating An Effective Website (Wordpress, XHTML, JQuery, ASP, Browsers, CSS, Javascript) By William Fischer, not in racks of course. You might save it in your computer tool as well as gadget.

About the Author Fischer holds a master's degree in psychology. He is currently working toward a doctorate.

#### [Download: HTML: QUICKSTART GUIDE - CREATING AN EFFECTIVE WEBSITE \(WORDPRESS,](http://bookpeace.com/site-ebook/B01ACB7OMS) [XHTML, JQUERY, ASP, BROWSERS, CSS, JAVASCRIPT\) BY WILLIAM FISCHER PDF](http://bookpeace.com/site-ebook/B01ACB7OMS)

**HTML: QuickStart Guide - Creating An Effective Website (Wordpress, XHTML, JQuery, ASP, Browsers, CSS, Javascript) By William Fischer**. Give us 5 minutes and we will show you the most effective book to read today. This is it, the HTML: QuickStart Guide - Creating An Effective Website (Wordpress, XHTML, JQuery, ASP, Browsers, CSS, Javascript) By William Fischer that will be your finest option for far better reading book. Your five times will certainly not spend squandered by reading this internet site. You can take the book as a resource to make much better principle. Referring guides HTML: QuickStart Guide - Creating An Effective Website (Wordpress, XHTML, JQuery, ASP, Browsers, CSS, Javascript) By William Fischer that can be located with your needs is at some point challenging. But here, this is so very easy. You can find the best point of book HTML: QuickStart Guide - Creating An Effective Website (Wordpress, XHTML, JQuery, ASP, Browsers, CSS, Javascript) By William Fischer that you can read.

Why need to be *HTML: QuickStart Guide - Creating An Effective Website (Wordpress, XHTML, JQuery, ASP, Browsers, CSS, Javascript) By William Fischer* in this website? Get much more profits as just what we have informed you. You could locate the various other eases besides the previous one. Alleviate of getting the book HTML: QuickStart Guide - Creating An Effective Website (Wordpress, XHTML, JQuery, ASP, Browsers, CSS, Javascript) By William Fischer as exactly what you really want is additionally supplied. Why? Our company offer you lots of type of the books that will not make you feel bored. You can download them in the web link that we offer. By downloading and install HTML: QuickStart Guide - Creating An Effective Website (Wordpress, XHTML, JQuery, ASP, Browsers, CSS, Javascript) By William Fischer, you have taken properly to pick the simplicity one, compared to the headache one.

The HTML: QuickStart Guide - Creating An Effective Website (Wordpress, XHTML, JQuery, ASP, Browsers, CSS, Javascript) By William Fischer tends to be excellent reading book that is understandable. This is why this book HTML: QuickStart Guide - Creating An Effective Website (Wordpress, XHTML, JQuery, ASP, Browsers, CSS, Javascript) By William Fischer becomes a favorite book to review. Why don't you desire turned into one of them? You could enjoy reviewing HTML: QuickStart Guide - Creating An Effective Website (Wordpress, XHTML, JQuery, ASP, Browsers, CSS, Javascript) By William Fischer while doing various other activities. The visibility of the soft data of this book HTML: QuickStart Guide -Creating An Effective Website (Wordpress, XHTML, JQuery, ASP, Browsers, CSS, Javascript) By William Fischer is type of obtaining experience quickly. It includes just how you should conserve guide HTML: QuickStart Guide - Creating An Effective Website (Wordpress, XHTML, JQuery, ASP, Browsers, CSS, Javascript) By William Fischer, not in shelves naturally. You might save it in your computer tool and also device.

Make Your Own Website Now! ✗✗✗ 2nd Edition!! Updated 2/25/2016 ✗✗✗ Read This Book for FREE with Kindle Unlimited – Order Now! Are you an aspiring businessperson? Would you like to create and design your own web page?

Creating your own website doesn't have to be mysterious, scary, or confusing. With HTML: QuickStart Guide - Creating an Effective Website, you'll truly understand every piece of the puzzle as you explore Basic HTML tags, HTML Elements and Formatting in HTML. From headers to footers, this book has it all!

Read this book for FREE on Kindle Unlimited - Order Now! Furthermore, HTML: QuickStart Guide - Creating an Effective Website teaches you to:

Insert HTML Images, Create HTML Lists, Choose from a Broad Range of HTML Colors, Use Meta Tags, Phrase Tags, and Comments and much more!

You'll even discover a colorful chart of the 216 Browser-Safe HTML Colors!

Don't wait - HTML: QuickStart Guide - Creating an Effective Website can dramatically improve your business marketing results. Download your copy of this powerful book today! You'll be so glad you took this essential step in your business growth!

- Sales Rank: #433756 in eBooks
- Published on: 2016-01-07
- Released on:  $2016-01-07$
- Format: Kindle eBook

About the Author

Fischer holds a master's degree in psychology. He is currently working toward a doctorate.

Most helpful customer reviews

4 of 5 people found the following review helpful. Easy to understand and loads of information. By Angelique Johnson

I'm not a newbie in this area. I used to take up this subject when I was in High School. I was fairly good at it, creating simple websites that had buttons that actual work, click and send you to another site. It was a fun experience but it's just not my forte at that time. Fast forward to College (now) where I am looking for different ways on how to earn extra cash for things that I like to spend on. I remember my Computer teacher telling me one time that if I master HTML coding I can actually earn hard cash on it. That was an option I was willing to explore so here I am. The thing is it's been 2 years since then and I've forgotten the basic name and codes. It's a good thing that this book has it all. It's simple to read the words are not that deep and explains thoroughly. I also learned new things about HTML like Phrase Tags, Meta Tags and such. There's also a page for Browser Safe Colors which I know will come in handy in the web designing field.

A really helpful book. I recommend this to beginners because as I said it's thoroughly explained and you won't be left hanging in the air with this. It's organized and discussed in a spaced and well-ordered manner.

2 of 2 people found the following review helpful.

I don't have time to explore before but I am happy that I will have a time to explore that ...

By Leigh S.

I am really wondering how websites are made. I don't have time to explore before but I am happy that I will have a time to explore that this weekend since I filed a vacation leave up to next week. My curiosity lead me in downloading this book because I feel that this one best fits beginners like me who wants to learn. My gut feel is correct, this book contains information which are really suited for newbies. The basics of making a website using HTML has been discussed clearly as well as the other factors that surrounds it. Sample codes were also given so that readers can practice it on their own. Various tips and techniques were generously provided in here. I've learned from this book.

2 of 2 people found the following review helpful.

Well-written information for beginners like me

#### By Jane R

I never thought I would be interested in reading books related to information technology. But this book caught my attention as I usually bump into the word HTML which I don't really know about. This book is a great guide not only for web developers but also for someone like me who wants to understand HTML. It provides basic knowledge and practical examples which I can apply in making my own website. With thorough practice, high levels of expertise can be reached and I could be able to make my own website. This book is surely for keeps as a great reference.

See all 80 customer reviews...

By conserving **HTML: QuickStart Guide - Creating An Effective Website (Wordpress, XHTML, JQuery, ASP, Browsers, CSS, Javascript) By William Fischer** in the device, the way you check out will certainly additionally be much easier. Open it and start reviewing HTML: QuickStart Guide - Creating An Effective Website (Wordpress, XHTML, JQuery, ASP, Browsers, CSS, Javascript) By William Fischer, basic. This is reason why we propose this HTML: QuickStart Guide - Creating An Effective Website (Wordpress, XHTML, JQuery, ASP, Browsers, CSS, Javascript) By William Fischer in soft data. It will certainly not disturb your time to get guide. Additionally, the on the internet heating and cooling unit will also ease you to look HTML: QuickStart Guide - Creating An Effective Website (Wordpress, XHTML, JQuery, ASP, Browsers, CSS, Javascript) By William Fischer it, also without going somewhere. If you have link web in your workplace, house, or device, you can download and install HTML: QuickStart Guide - Creating An Effective Website (Wordpress, XHTML, JQuery, ASP, Browsers, CSS, Javascript) By William Fischer it directly. You could not likewise wait to get guide HTML: QuickStart Guide - Creating An Effective Website (Wordpress, XHTML, JQuery, ASP, Browsers, CSS, Javascript) By William Fischer to send by the vendor in various other days.

About the Author

Fischer holds a master's degree in psychology. He is currently working toward a doctorate.

The HTML: QuickStart Guide - Creating An Effective Website (Wordpress, XHTML, JQuery, ASP, Browsers, CSS, Javascript) By William Fischer tends to be fantastic reading book that is easy to understand. This is why this book HTML: QuickStart Guide - Creating An Effective Website (Wordpress, XHTML, JQuery, ASP, Browsers, CSS, Javascript) By William Fischer comes to be a favorite book to check out. Why do not you want turned into one of them? You can take pleasure in reviewing HTML: QuickStart Guide - Creating An Effective Website (Wordpress, XHTML, JQuery, ASP, Browsers, CSS, Javascript) By William Fischer while doing various other activities. The presence of the soft documents of this book HTML: QuickStart Guide - Creating An Effective Website (Wordpress, XHTML, JQuery, ASP, Browsers, CSS, Javascript) By William Fischer is type of obtaining encounter easily. It includes exactly how you ought to conserve the book HTML: QuickStart Guide - Creating An Effective Website (Wordpress, XHTML, JQuery, ASP, Browsers, CSS, Javascript) By William Fischer, not in racks of course. You might save it in your computer tool as well as gadget.